## **Rich-Text Editor**

Simple Widget Description.

## **Workflows**

Standard Use of Widget Description.

## **Properties**

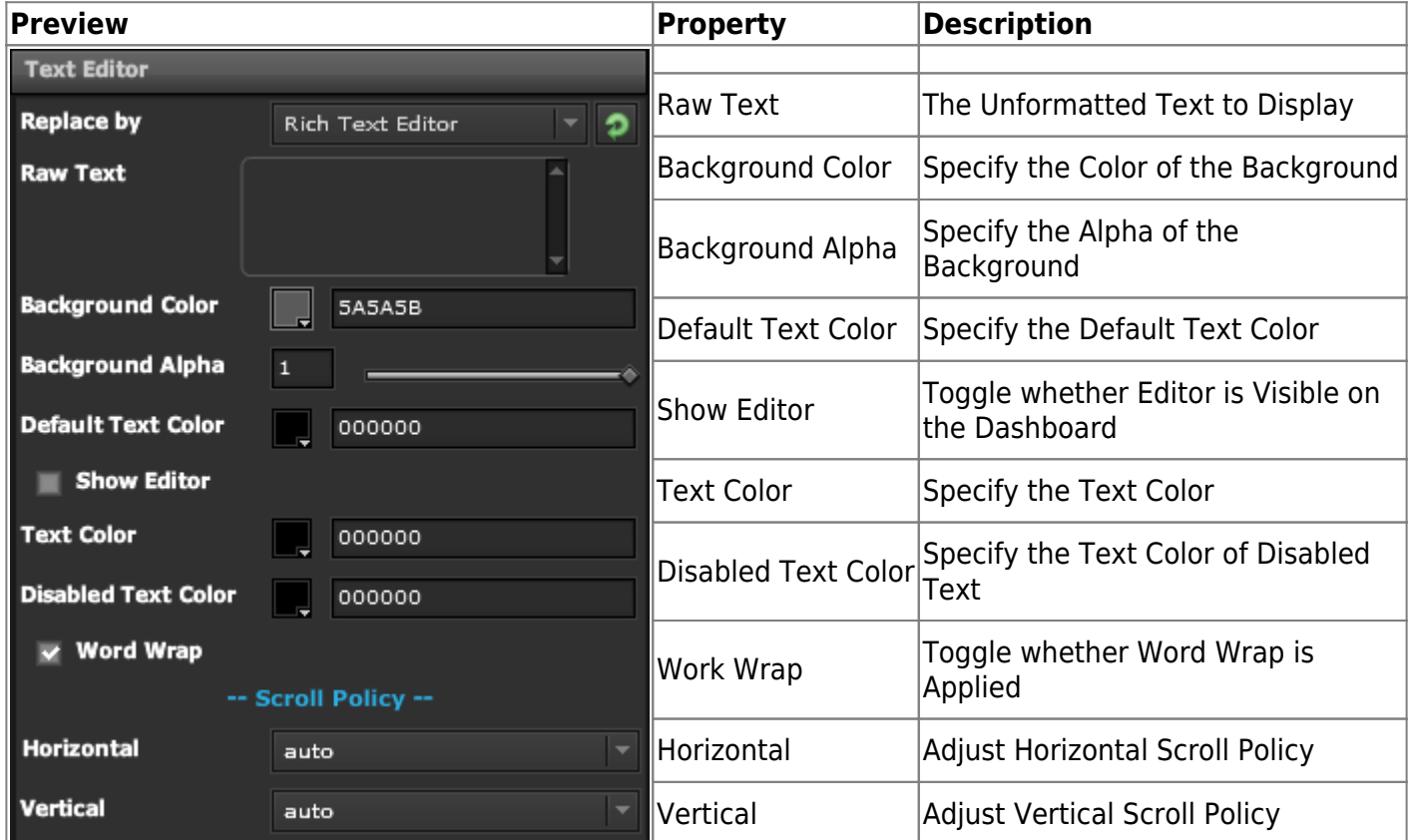

## **Demo**

Sample Video of Widget in Use

From: <https://wiki.dglogik.com/>- **DGLogik**

Permanent link: **[https://wiki.dglogik.com/dglux\\_v2\\_wiki:widgets:text\\_category:rich\\_text](https://wiki.dglogik.com/dglux_v2_wiki:widgets:text_category:rich_text)**

Last update: **2021/09/20 14:51**

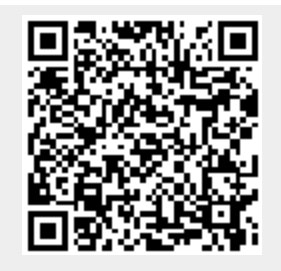